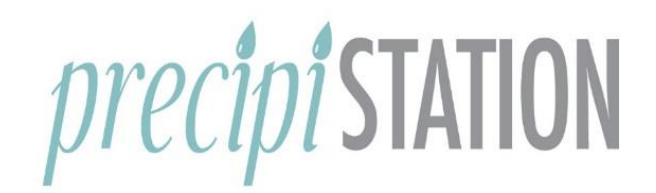

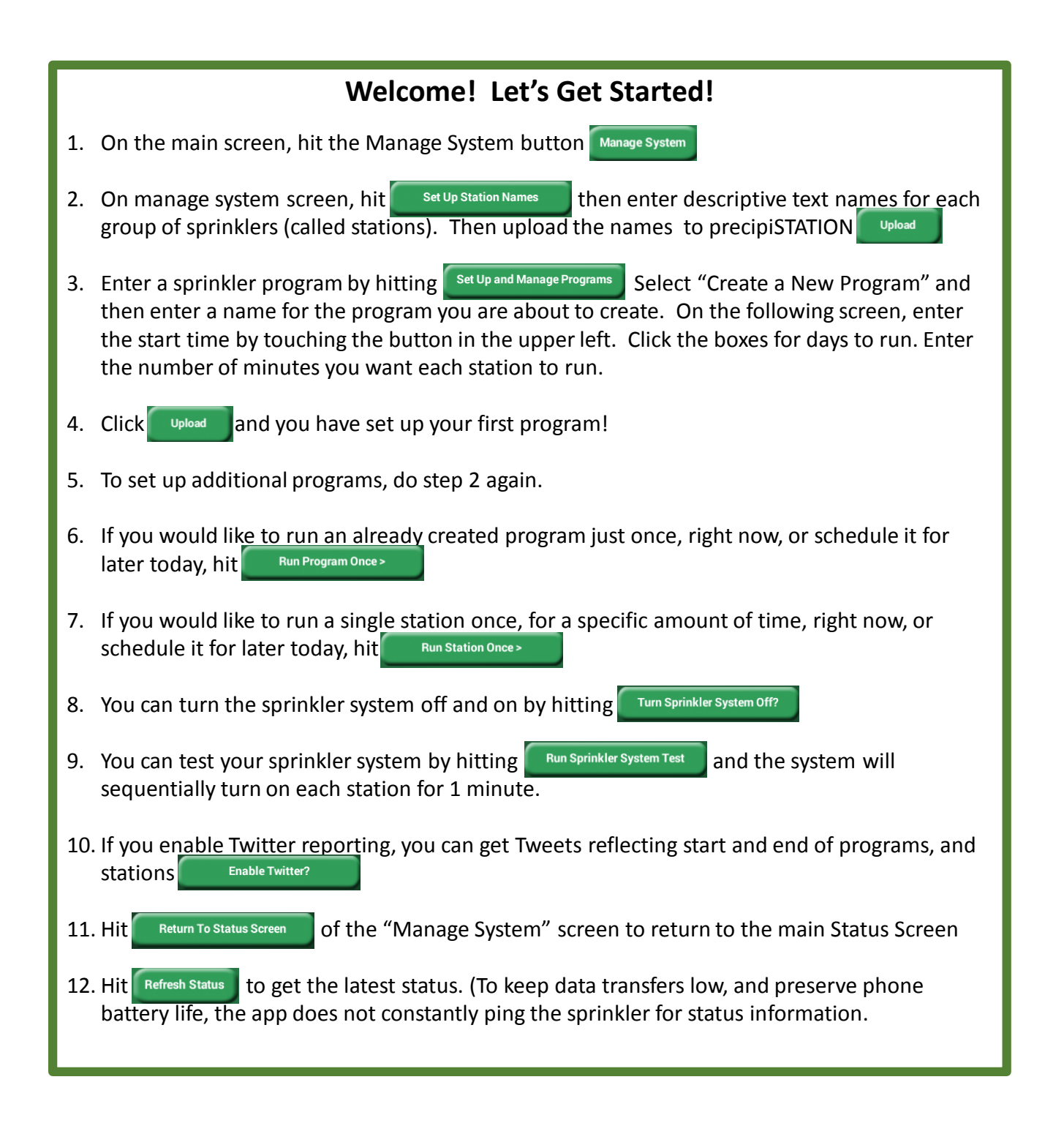

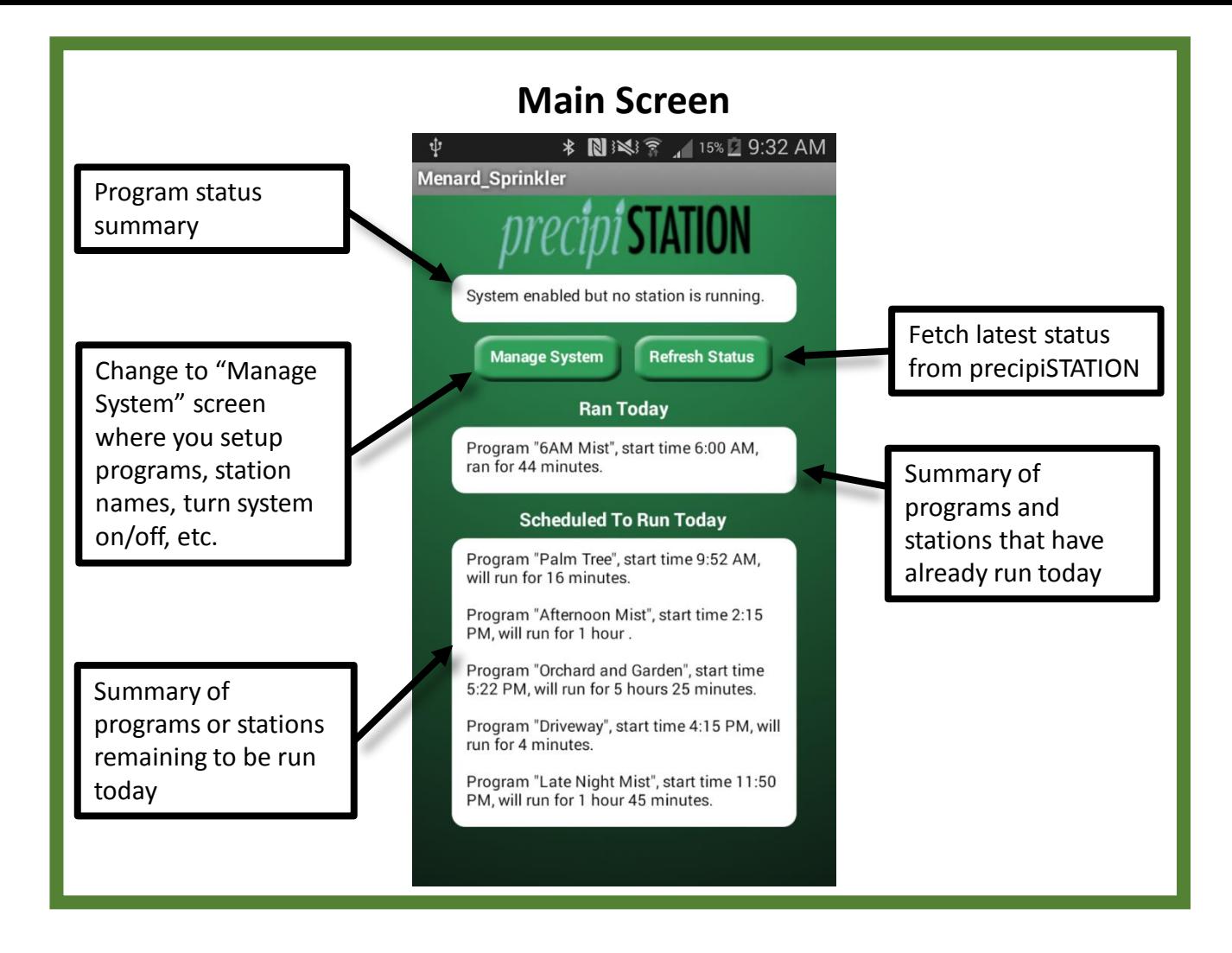

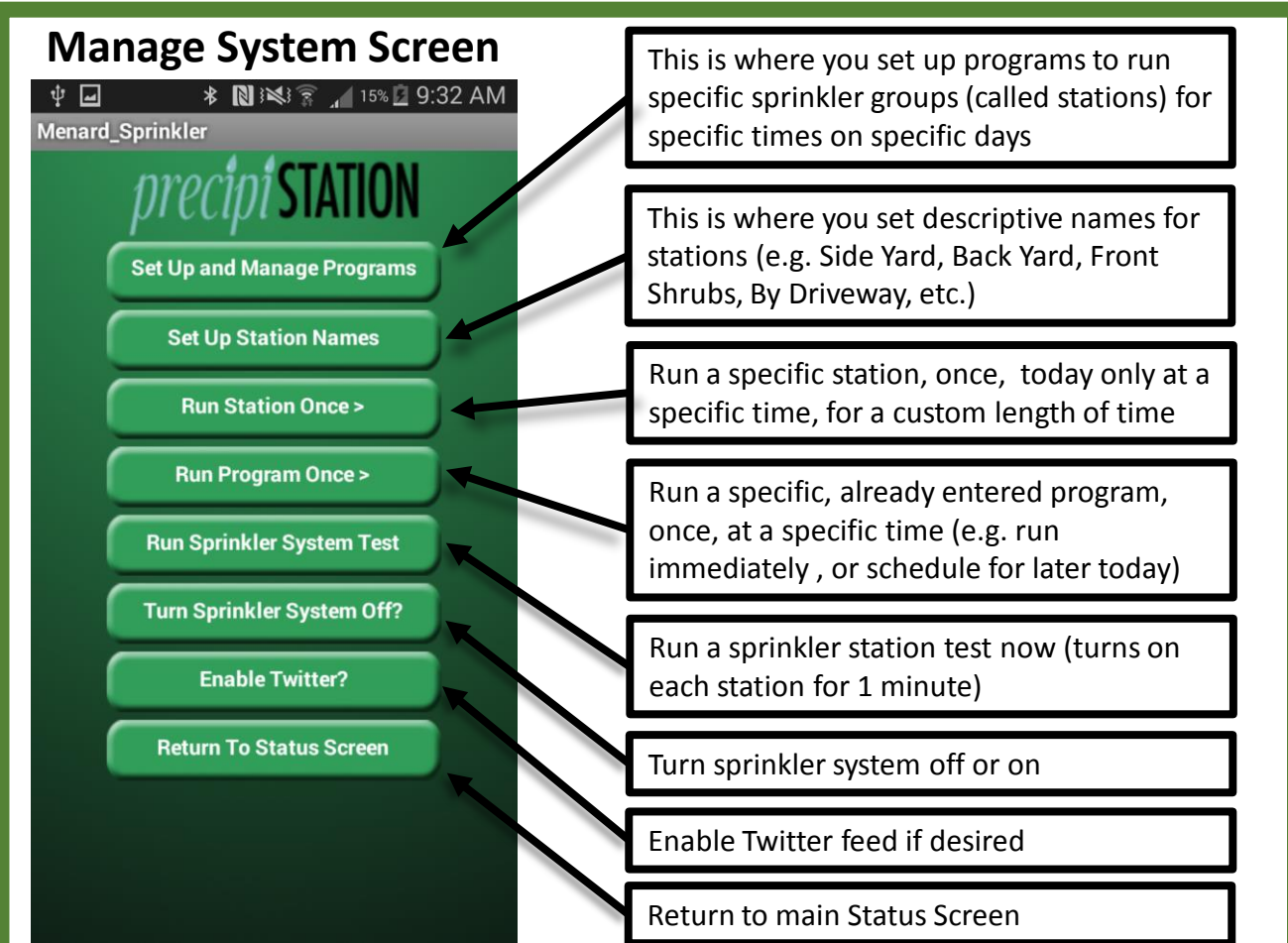

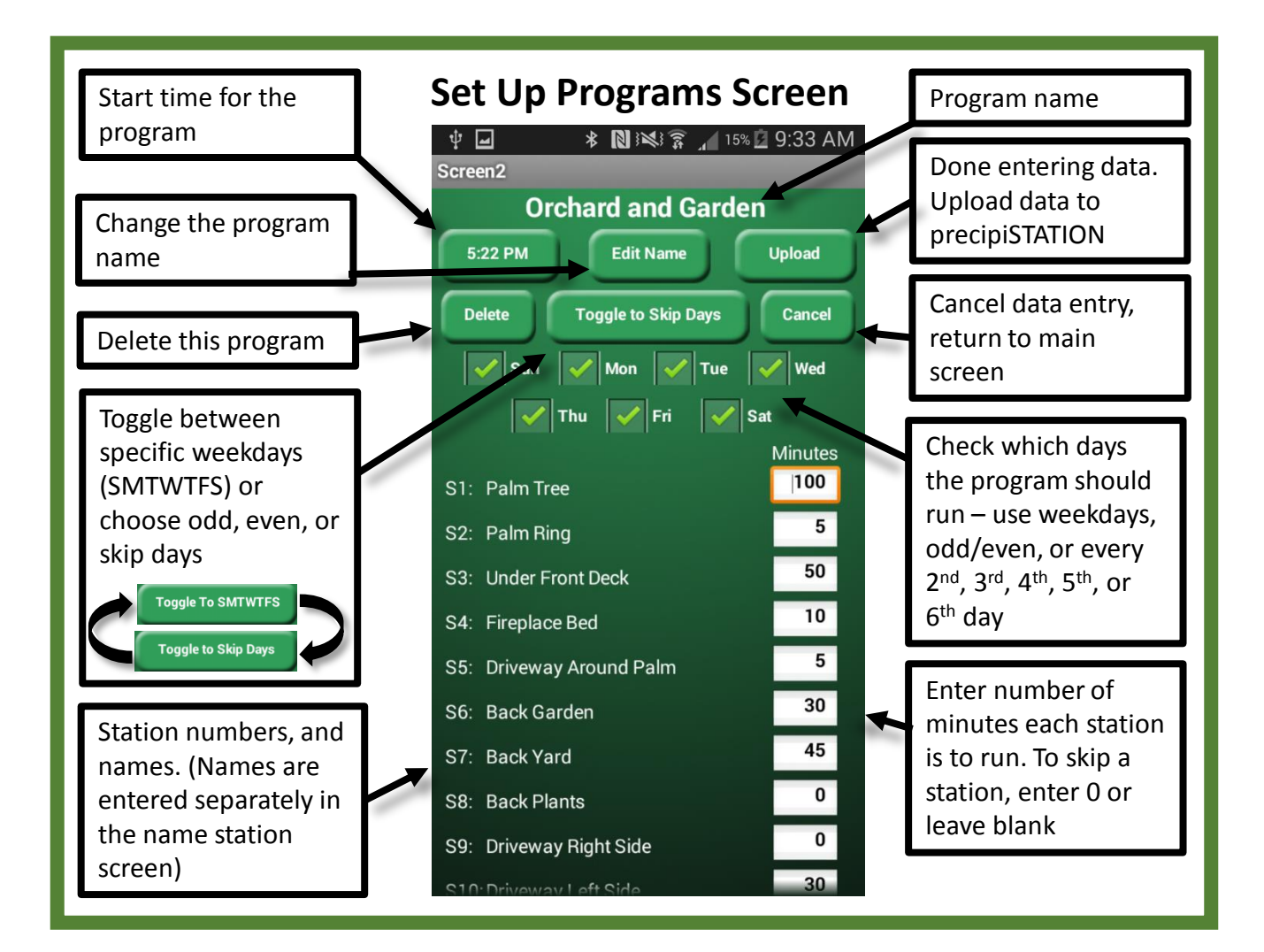

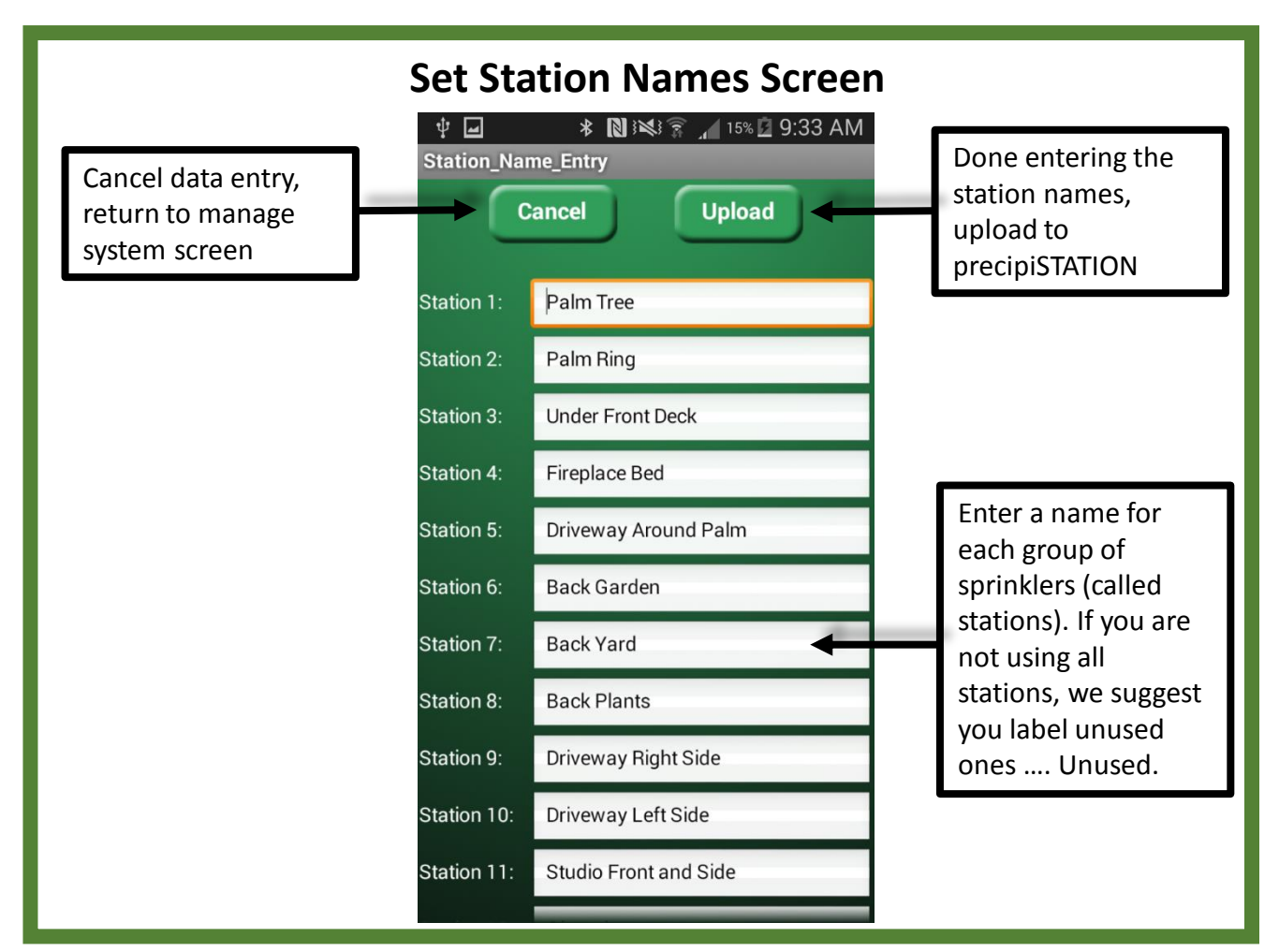

# **Frequently Asked Questions**

**The app does now connect to the sprinkler – I keep getting "Internet Error" notification ?**  Apologies for the obvious, but make sure the Sprinkler is on, your Wi-Fi is running, and the Android phone can connect to the internet. Another solution is the frequent unplug precipiSTATION for 10 seconds, and plug it in again.

If this persists, ask your local DIY'er who installed the system to verify that internet communication keys are up to date, or do other troubleshooting.

## **If I already scheduled a station or program to run, how do I cancel that?**

Turn the Sprinkler system Off and back On. All temporarily scheduled programs or stations will be cleared.

#### **How do I turn off a Sprinkler Test before completion ?**

Turn the Sprinkler System Off and then On. The Test will be terminated.

#### **Why can't I use commas in my program and station names ?**

Commas are used by the precipiSTATION app in formatting data exchanges between your phone and your precipiSTATION unit.

# **Why can't I schedule more than a single "Run Station Now" or single "Run Program Once" ?**

This version of the system is only capable of keeping track of one at a time. For multiple stations, you could create a custom program, run it once, and then delete it after running

#### **Can I run multiple programs at the same time ?**

Yes. As long as the programs do not run the same station at the same time (that will yield unpredictable results). You can run up to 3 programs at a time  $-$  a limit defined by the transformer powering the system. You should also verify your water pressure is sufficient to drive 3 stations at once.

#### **How does the Twitter feed get set up**

By the local DIY'er who installed the system.

## **Why does the Android app need to be updated every 3 months ?**

The security keys/tokens are updated on that schedule to keep your precipiSTATION secure.

#### **Why does it take up to a minute for a station, program or sprinkler test to start ?**

To make sure that if the phone's time is slightly different from the precipiSTATION's time, the asynchrony does not create a problem.

#### **Can I run multiple precipiSTATIONs ?**

Not yet but you will be able to in the future when new a software version is released?

**I only have 10 stations? Can the app/system be reconfigured for only 10 stations?** Yes, but right now that would have to be done by local DIY'er who installed system